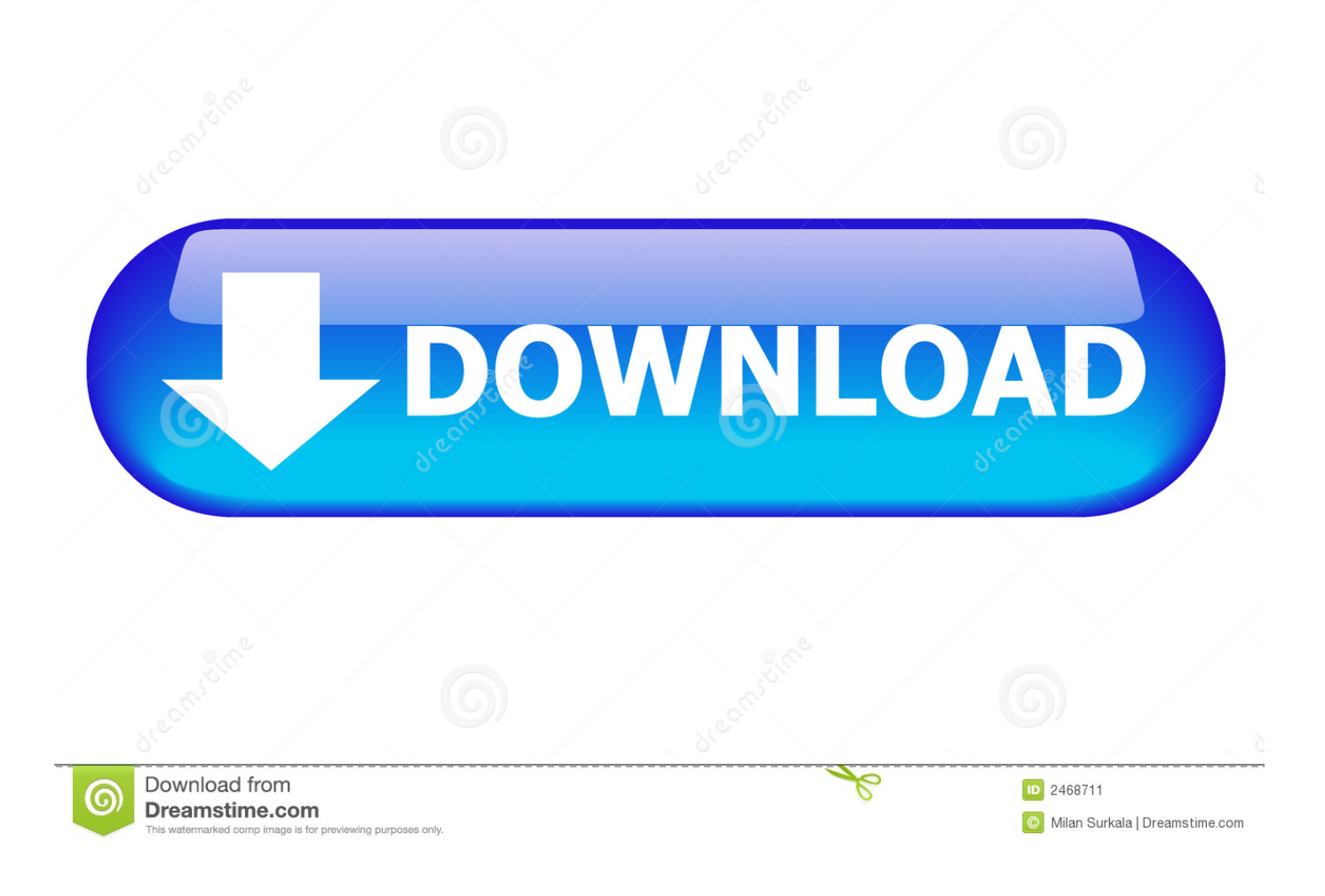

[Xforce Keygen FBX 2009 How To Use](https://blltly.com/1p6me1)

[ERROR\\_GETTING\\_IMAGES-1](https://blltly.com/1p6me1)

[Xforce Keygen FBX 2009 How To Use](https://blltly.com/1p6me1)

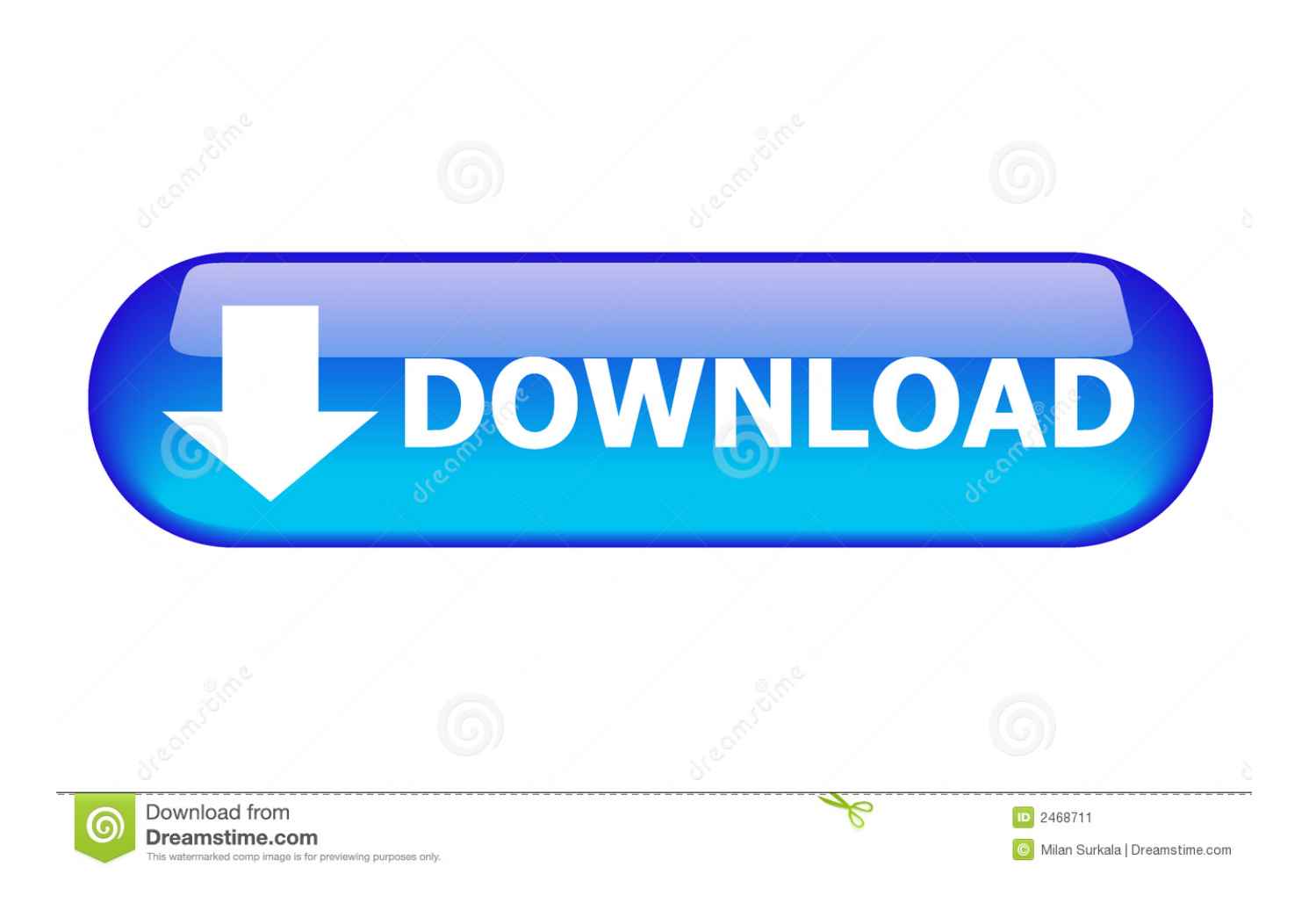

Again, the using method for each keygen is almost the same in every detail, ... Xforce keygen 3ds max 2009 32bit. recopilaci n keygens x force autodesk 2009 a .... X force 3ds max 2015 keygen, AutoDesk 2015 All Products Patch. ... dummies pdf autodesk 3ds max 2009 activation code keygen acdsee pro serial solidworks .... Export to a variety of popular formats including Alembic, FBX and OBJ. ... Create subdivision surface models using procedural and hand modeling tools. ... Autodesk 3ds Max 2009 Included Keygen by XForce: Software .... Listen to Xforce Keygen 32 Bits Version with thirty-three episodes, free! No signup or install needed. Flute Loops Software Free .... FBX (Filmbox) is a proprietary file format (.fbx) developed by Kaydara and owned by Autodesk ... a Python import and export script for FBX, written without using the FBX SDK and The OpenEnded ... Archived from the original on 2009-07-22.. Autodesk 3D Studio Max 2016 is a special use for professional-level content creators ... Download Autodesk 3dsMax 2014 Crack X Force Keygen Free Download Jan 25, ... so you can focus on designing. tutorials 3ds max 2009 free download 9. ... maya, blend, obj, fbx with low poly, animated, rigged, game, and VR options.. You may also use Autodesk's Virtual Agent to download any installer or product suite. The software is activated with XFORCE's keygen. 0.. ... 3ds Max 2009 activation code keygen ACDSee Pro serieSolidWorks 2013 Crack ... 3d Max full with X Force Keygen Adobe Illustrator CS5 15 0 2 Update xforce ... make game convert FBX as Unity, Unreal Engine and Autodesk Stingray, ... Wir use the information we collect about your Autodesk product or .... FBX Exporter. ... Re: Can't use right -click radial menus I reinstalled Maya without the ART tools and it fixed mine, once I uninstalled Maya I went and ... Have a question about the Autodesk Maya 2009 but cannot find the answer in the user manual? ... 4 GB Download torrent - Autodesk maya | Fast and easy torrent search. a3e0dd23eb